# **Sum Function**

## **Description**

In a dynamic array, adds numeric data at the lowest delimiter level to numeric data at the next higher level.

#### **Syntax**

result = **Sum** (expression)

## **Parameters**

The Sum function has the following parameters.

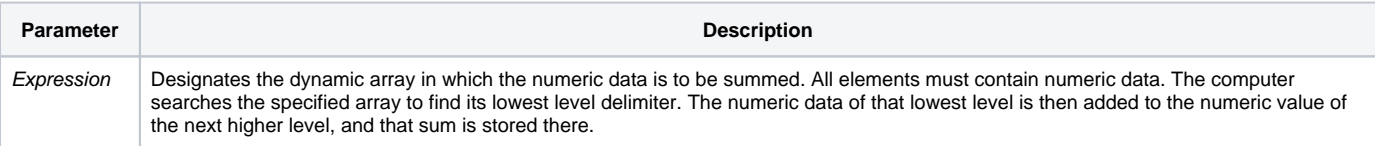

#### Remarks

In the following example:

```
array = 2:@SVM:1:@VM:2:@VM
result = Sum(array)
```
subvalue 1 (one) is the lowest level, and its value would be added to and stored in the next value. The result would be "3ý2ý".

Each single Sum function manipulates data only to one level higher in the existing string each time. Therefore, the Sum function needs to be executed repeatedly to raise a multi-level array to a single numeric value. If the preceding example is modified by the addition of another Sum operation:

```
array = 2:@SVM:1:@VM:2:@VM
result = Sum(Sum(array))
```
#### the result is "5"

Sum() recognizes seven levels of delimiters: ASCII character 248 through ASCII character 254.

#### See also

[Delete\(\),](https://wiki.srpcs.com/display/Commands/Delete+Function) [Extract](https://wiki.srpcs.com/display/Commands/Extract+Function), [Field\(\),](https://wiki.srpcs.com/display/Commands/Field+Function) [FieldStore\(\)](https://wiki.srpcs.com/display/Commands/FieldStore+Function), [Insert\(\)](https://wiki.srpcs.com/display/Commands/Insert+Function), [Locate,](https://wiki.srpcs.com/display/Commands/Locate+Statement) [Locate...By,](https://wiki.srpcs.com/display/Commands/Locate...By+Statement) [Remove,](https://wiki.srpcs.com/display/Commands/Remove+Statement) [Replace\(\)](https://wiki.srpcs.com/display/Commands/Replace+Function)

#### Example

```
/* Y is assigned 5^7^6, where "^" represents a field mark (ASCII 254). */
X = 5:@FM:4:@VM:3:@FM:6
Y = Sum(X)* Z is assigned 18.
Z = Sum(Sum(Y))
```